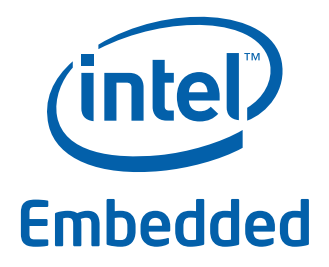

# **Intel® Data Plane Development Kit - Link Status Interrupt Sample Application**

**User Guide**

*April 2012* **Intel Confidential**

Reference Number: 495672-1.0

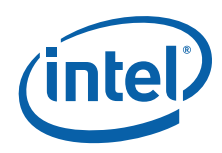

INFORMATION IN THIS DOCUMENT IS PROVIDED IN CONNECTION WITH INTEL PRODUCTS. NO LICENSE, EXPRESS OR IMPLIED, BY ESTOPPEL OR OTHERWISE, TO ANY INTELLECTUAL PROPERTY RIGHTS IS GRANTED BY THIS DOCUMENT. EXCEPT AS PROVIDED IN INTEL'S TERMS AND CONDITIONS OF SALE FOR SUCH PRODUCTS, INTEL ASSUMES NO LIABILITY WHATSOEVER AND INTEL DISCLAIMS ANY EXPRESS OR IMPLIED WARRANTY, RELATING<br>TO SALE AND/OR USE OF INTEL PRODUCTS INCLUDING LIABILITY OR WARRANTIES RELATING TO FITNESS FOR MERCHANTABILITY, OR INFRINGEMENT OF ANY PATENT, COPYRIGHT OR OTHER INTELLECTUAL PROPERTY RIGHT.

A "Mission Critical Application" is any application in which failure of the Intel Product could result, directly or indirectly, in personal injury or death.<br>SHOULD YOU PURCHASE OR USE INTEL'S PRODUCTS FOR ANY SUCH MISSION ITS SUBSIDIARIES, SUBCONTRACTORS AND AFFILIATES, AND THE DIRECTORS, OFFICERS, AND EMPLOYEES OF EACH, HARMLESS AGAINST ALL<br>CLAIMS COSTS, DAMAGES, AND EXPENSES AND REASONABLE ATTORNEYS' FEES ARISING OUT OF, DIRECTLY OR INDIR SUBCONTRACTOR WAS NEGLIGENT IN THE DESIGN, MANUFACTURE, OR WARNING OF THE INTEL PRODUCT OR ANY OF ITS PARTS.

Intel may make changes to specifications and product descriptions at any time, without notice. Designers must not rely on the absence or characteristics<br>of any features or instructions marked "reserved" or "undefined". Int conflicts or incompatibilities arising from future changes to them. The information here is subject to change without notice. Do not finalize a design with this information.

The products described in this document may contain design defects or errors known as errata which may cause the product to deviate from published specifications. Current characterized errata are available on request.

Contact your local Intel sales office or your distributor to obtain the latest specifications and before placing your product order.

Copies of documents which have an order number and are referenced in this document, or other Intel literature, may be obtained by calling 1-800-548- 4725, or go to:<http://www.intel.com/design/literature.htm>

Any software source code reprinted in this document is furnished for informational purposes only and may only be used or copied and no license, express or implied, by estoppel or otherwise, to any of the reprinted source code is granted by this document.

Intel and the Intel logo are trademarks of Intel Corporation in the U.S. and/or other countries.

\*Other names and brands may be claimed as the property of others.

Copyright © 2012, Intel Corporation. All rights reserved.

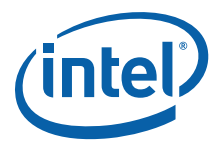

## **Contents**

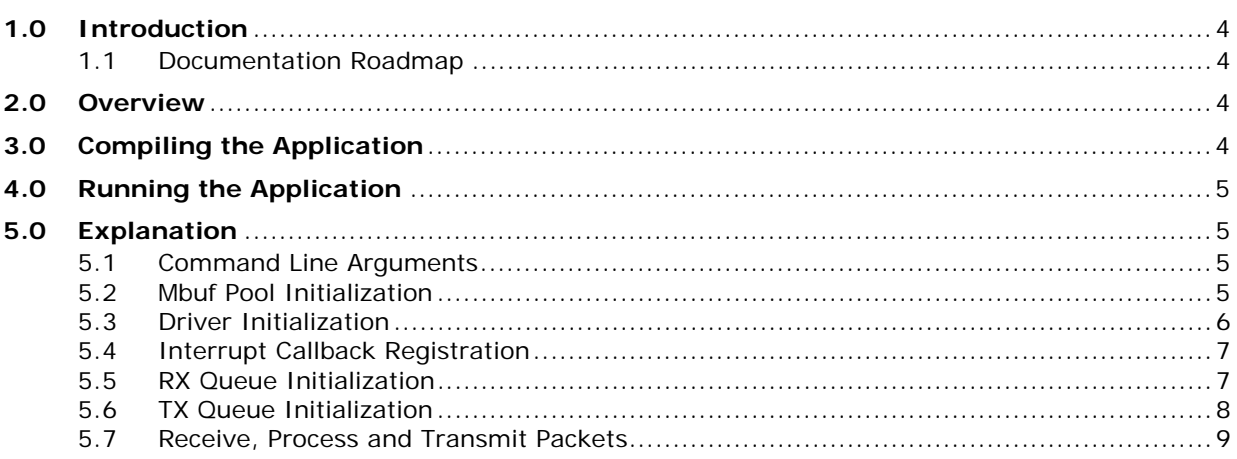

## **Revision History**

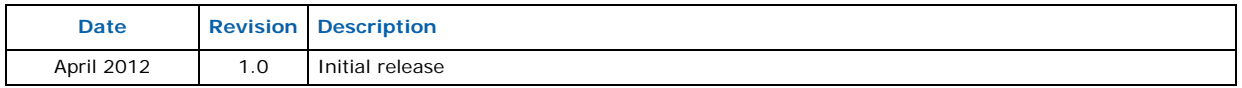

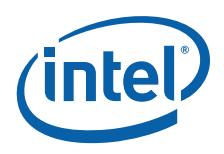

## <span id="page-3-0"></span>**1.0 Introduction**

The Link Status Interrupt sample application is a simple example of packet processing using the Intel<sup>®</sup> Data Plane Development Kit (Intel<sup>®</sup> DPDK) that demonstrates how network link status changes for a network port can be captured and used by an Intel® DPDK application.

#### <span id="page-3-1"></span>**1.1 Documentation Roadmap**

The following is a list of Intel<sup>®</sup> DPDK documents in suggested reading order:

- **Release Notes**: Provides release-specific information, including supported features, limitations, fixed issues, known issues and so on. Also, provides the answers to frequently asked questions in FAQ format.
- **Getting Started Guide**: Describes how to install and configure the Intel® DPDK software; designed to get users up and running quickly with the software.
- **Programmer's Guide**: Describes:
	- The software architecture and how to use it (through examples), specifically in a Linux\* application (linuxapp) environment
	- $-$  The content of the Intel® DPDK, the build system (including the commands that can be used in the root Intel® DPDK Makefile to build the development kit and an application) and guidelines for porting an application
	- Optimizations used in the software and those that should be considered for new development

A glossary of terms is also provided.

- **API Reference**: Provides detailed information about Intel® DPDK functions, data structures and other programming constructs.
- **Sample Application User Guides**: A set of guides, each describing a sample application that showcases specific functionality, together with instructions on how to compile, run and use the sample application.

## <span id="page-3-2"></span>**2.0 Overview**

The Link Status Interrupt sample application registers a user space callback for the link status interrupt of each port and performs L2 forwarding for each packet that is received on an RX\_PORT. The following operations are performed:

- RX\_PORT and TX\_PORT are paired with available ports one-by-one according to the core mask
- The source MAC address is replaced by the TX\_PORT MAC address
- The destination MAC address is replaced by 00:09:c0:00:00:TX\_PORT\_ID

This application can be used to demonstrate the usage of link status interrupt and its user space callbacks and the behavior of L2 forwarding each time the link status changes.

## <span id="page-3-3"></span>**3.0 Compiling the Application**

1. Go to the example directory:

```
export RTE_SDK=/path/to/rte_sdk
cd ${RTE SDK}/examples/link_status_interrupt
```
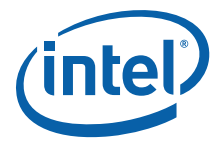

2. Set the target (a default target is used if not specified). For example:

export RTE TARGET=x86 64-default-linuxapp-gcc

See the *Intel<sup>®</sup> DPDK Getting Started Guide* for possible RTE\_TARGET values.

3. Build the application:

make

*Note:* The compiled application is written to the build subdirectory. To have the application written to a different location, the O=/path/to/build/directory option may be specified on the make command line.

## <span id="page-4-0"></span>**4.0 Running the Application**

The application requires a number of command line options:

```
./build/link status interrupt [EAL options] -- -p PORTMASK [-q NQ]
```
where,

- -p PORTMASK: A hexadecimal bitmask of the ports to configure
- -q NQ: A number of queues (=ports) per lcore (default is 1)

To run the application in a linuxapp environment with 4 lcores, 4 memory channels, 16 ports and 8 RX queues per lcore, issue the command:

\$ ./build/link\_status\_interrupt -c f -n 4-- -q 8 -p ffff

Refer to the *Intel® DPDK Getting Started Guide* for general information on running applications and the Environment Abstraction Layer (EAL) options.

## <span id="page-4-1"></span>**5.0 Explanation**

The following sections provide some explanation of the code.

#### <span id="page-4-2"></span>**5.1 Command Line Arguments**

The Link Status Interrupt sample application takes specific parameters, in addition to Environment Abstraction Layer (EAL) arguments (see [Section 4.0](#page-4-0)).

Command line parsing is done in the same way as it is done in the L2 Forwarding Sample Application. See Section 5.1 in the *Intel®* Data Plane Development Kit *- L2 Forwarding Sample Application User Guide* for more information.

#### <span id="page-4-3"></span>**5.2 Mbuf Pool Initialization**

Mbuf pool initialization is done in the same way as it is done in the L2 Forwarding Sample Application. See Section 5.2 in the *Intel®* Data Plane Development Kit *- L2 Forwarding Sample Application User Guide* for more information.

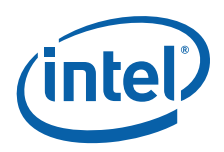

### <span id="page-5-0"></span>**5.3 Driver Initialization**

The main part of the code in the main() function relates to the initialization of the driver. To fully understand this code, it is recommended to study the chapters that related to the Poll Mode Driver in the *Intel® DPDK Programmer's Guide* and the *Intel® DPDK API Reference*.

```
/* init driver(s) */
#ifdef RTE_LIBRTE_IGB_PMD
   if (rte igb pmd init() < 0)rte_exit(EXIT_FAILURE, "Cannot init igb pmd\n");
#endif
#ifdef RTE LIBRTE IXGBE PMD
   if (rte_ixgbe_pmd_init() < 0)
       rte_exit(EXIT_FAILURE, "Cannot init ixgbe pmd\n");
#endif
   if (rte eal pci prob() < 0)
       rte exit(EXIT FAILURE, "Cannot probe PCI\n");
   nb ports = rte eth dev count();
   if (nb ports == 0)rte exit(EXIT FAILURE, "No Ethernet ports - bye\n");
   if (nb_ports > L2FWD_MAX_PORTS)
       nb_ports = L2FWD_MAX_PORTS;
   nb lcores = rte lcore count();
    /* initialize all ports */
   for (portid = 0; portid < nb_ports; portid++) {
       /* \ldots *//* rx and tx queue init, refer to the source code for details *//* \ldots */}
```
Observe that:

- rte igb pmd init() or rte ixgbe pmd init() simultaneously registers the driver as a PCI driver and as an Ethernet\* poll mode driver.
- rte\_eal\_pci\_probe() parses the devices on the PCI bus and initializes recognized devices.

The next step is to configure the RX and TX queues. For each port, there is only one RX queue (only one lcore is able to poll a given port). The number of TX queues depends on the number of available lcores. The rte eth dev configure() function is used to configure the number of queues for a port:

```
ret = rte eth dev configure((uint8 t) portid, 1,(uint16 t) n tx queue, &port conf);
if (ret \lt 0)
rte exit(EXIT FAILURE, "Cannot configure device: err=%d, port=%u\n",
         ret, portid);
```
The global configuration is stored in a static structure:

```
static const struct rte eth conf port conf = {
    .rxmode = \{.split hdr size = 0,
         .header_split = 0, /**< Header Split disabled */
         .hw_ip_checksum = 0, /**< IP checksum offload disabled */.hw_vlan_filter = 0, /**< VLAN filtering disabled */<br>.jumbo frame = 0, /**< Jumbo Frame Support disable
                          = 0, /**< Jumbo Frame Support disabled */
    },
    .txt = \{},
```
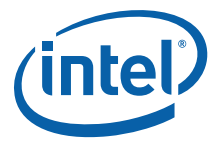

```
.intr conf = \{.\overline{\,}1sc = 1, /**< link status interrupt feature enabled */
    },
};
```
Configuring lsc to 0 (the default) disables the generation of any link status change interrupts in kernel space and no user space interrupt event is received. The public interface rte\_eth\_link\_get() accesses the NIC registers directly to update the link status. Configuring  $\text{1sc}$  to non-zero enables the generation of link status change interrupts in kernel space when a link status change is present and calls the user space callbacks registered by the application. The public interface rte eth link qet() just reads the link status in a global structure that would be updated in the interrupt host thread only.

## <span id="page-6-0"></span>**5.4 Interrupt Callback Registration**

The application can register one or more callbacks to a specific port and interrupt event. An example callback function that has been written as indicated below.

```
static void
lsi event callback(uint8 t port id, enum rte eth event type type, void *param)
{
    struct rte eth link link;
        /* avoid compile warning */
        param = param; 
        print(f(\cdot|\n\cdot n)nIn registered callback...\n\cdot n;
        printf("Event type: s\n", type == RTE_ETH_EVENT_INTR_LSC ? "LSC interrupt"
: "unknown event");
        rte eth link get(port id, &link);
        if (link.link_status) {
            printf("Port %d Link Up - speed %u Mbps - %s\n\n",
                     port id, (unsigned)link.link speed,
                     (link.link_duplex == ETH_lINK_FULL_DUPLEX) ?
                     (\text{"full-duplex"}) : (\text{"half-duplex"});
        } else
            printf("Port %d Link Down\n\n", port id);
}
```
This function is called when a link status interrupt is present for the right port. The port id indicates which port the interrupt applies to. The type parameter identifies the interrupt event type, which currently can be RTE\_ETH\_EVENT\_INTR\_LSC only, but other types can be added in the future. The param parameter is the address of the parameter for the callback. This function should be implemented with care since it will be called in the interrupt host thread, which is different from the main thread of its caller.

The application registers the 1si event callback and a NULL parameter to the link status interrupt event on each port:

```
rte eth dev callback register((uint8 t)portid,
    RTE_ETH_EVENT_INTR_LSC, lsi_event_callback, NULL);
```
This registration can be done only after calling the rte eth dev configure() function and before calling any other function. If  $1$  sc is initialized with 0, the callback is never called since no interrupt event would ever be present.

#### <span id="page-6-1"></span>**5.5 RX Queue Initialization**

The application uses one lcore to poll one or several ports, depending on the -q option, which specifies the number of queues per lcore.

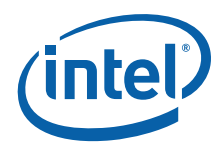

For example, if the user specifies  $-q$  4, the application is able to poll four ports with one lcore. If there are 16 ports on the target (and if the portmask argument is -p ffff), the application will need four lcores to poll all the ports.

```
ret = rte_eth_rx_queue_setup((uint8_t) portid, 0, nb_rxd,
                              SOCKET0, &rx_conf,
                              lsi pktmbuf pool);
if (\text{ret} < 0)rte_exit(EXIT_FAILURE, "rte_eth_tx_queue_setup: err=%d, port=%u\n",
             ret, portid);
```
The list of queues that must be polled for a given lcore is stored in a private structure called struct lcore queue conf.

```
struct lcore queue conf {
    unsigned n_rx_queue;
    unsigned rx queue list[MAX RX QUEUE PER LCORE];
    unsigned tx^-\overline{queue} id [LSI_MAX_PORTS];
    struct mbuf table tx mbufs[LSI_MAX_PORTS];
    } rte cache aligned;
```
struct lcore queue conf lcore queue conf [RTE MAX LCORE];

The n\_rx\_queue and rx\_queue\_list[] fields are used in the main packet processing loop (see [Section 5.7, "Receive, Process and Transmit Packets" on page 9](#page-8-0)).

The global configuration for the RX queues is stored in a static structure:

```
static const struct rte eth rxconf rx conf = {
    .rx thresh = {
         .<br>pthresh = RX PTHRESH,
         .hthresh = RXHTHRESH,
         .wthresh = RX<sup>-</sup>WTHRESH,
    },
};
```
#### <span id="page-7-0"></span>**5.6 TX Queue Initialization**

Each lcore should be able to transmit on any port. That is why there are as many TX queues as lcores. A limitation of this approach is that it is not possible to have more lcores than the maximum available TX queues for a given port.

```
/* init one TX queue per couple (lcore,port) */
queueid = 0;
for (lcore id = 0; lcore id < RTE MAX LCORE; lcore id++) {
   fflush(stdout);
ret = rte_eth_tx_queue_setup((uint8_t) portid,
                             (uint16 t) queueid, nb txd,
                             SOCKET0, &tx_conf);
if (ret < 0)
   rte exit(EXIT FAILURE, "rte eth tx queue setup: err=%d, "
             "port=%u queue=%u\n",
             ret, portid, queueid);
```
For each lcore, the identifier of the queue to use to transmit on a given port is stored in struct lcore queue conf. This value is used when transmitting a packet on a port (see [Section 5.7, "Receive, Process and Transmit Packets" on page 9](#page-8-0)).

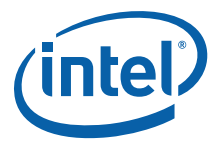

The global configuration for RX queues is stored in a static structure:

```
static const struct rte_eth_txconf tx_conf = {
    .tx thresh = \{.pthresh = TX PTHRESH,
        .hthresh = TX_HTHRESH,
        . wthresh = TX WTHRESH,
        },
    .tx free thresh = RTE TEST TX DESC DEFAULT + 1, /* disable feature */
};
```
#### <span id="page-8-0"></span>**5.7 Receive, Process and Transmit Packets**

In the lsi main loop() function, the main task is to read ingress packets from the  $RX$  queues. This is done using the following code:

```
/*
 * Read packet from RX queues
 */
for (i = 0; i < qconf->n rx queue; i++) {
   portid = qconf->rx queue list[i];
    nb rx = rte eth rx burst(portid, 0, pkts burst,
            MAX_PKT_BURST);
    for (j = 0; j < nb rx; j++) {
        m = pkts burst[j];
        lsi simple forward(m, portid);
    }
}
```
Packets are read in a burst of size MAX\_PKT\_BURST. The rte\_eth\_rx\_burst() function writes the mbuf pointers in a local table and returns the number of available mbufs in the table.

Then, each mbuf in the table is processed by the lsi simple forward() function. The processing is very simple: processes the TX port from the RX port and then replaces the source and destination MAC addresses.

*Note:* In the following code, the two lines for calculating the output port require some explanation. If portId is even, the first line does nothing (as portid & 1 will be 0), and the second line adds 1. If portId is odd, the first line subtracts one and the second line does nothing. Therefore, 0 goes to 1, and 1 to 0, 2 goes to 3 and 3 to 2, and so on.

```
static void
lsi simple forward(struct rte mbuf *m, unsigned portid)
{
   struct ether hdr *eth;
   void *tmp;
   unsigned dst port = lsi dst ports[portid];
   eth = rte pktmbuf mtod(m, struct ether hdr *);
   /* 00:09:C0:00:00:xx *tmp = &eth->d addr.addr bytes[0];
   *((uint64 t *)tmp) = 0x00000000900 + (dst port << 24);
   /* src addr */ether addr copy(&lsi ports eth addr[dst port], &eth->s_addr);
   lsi send packet(m, dst port);
}
```
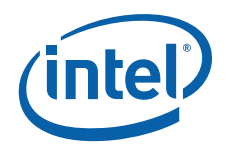

Then, the packet is sent using the lsi send packet (m, dst port) function. For this test application, the processing is exactly the same for all packets arriving on the same RX port. Therefore, it would have been possible to call the 1si send burst() function directly from the main loop to send all the received packets on the same TX port using the burst-oriented send function, which is more efficient.

However, in real-life applications (such as, L3 routing), packet N is not necessarily forwarded on the same port as packet N-1. The application is implemented to illustrate that so the same approach can be reused in a more complex application.

The lsi send packet() function stores the packet in a per-lcore and per-txport table. If the table is full, the whole packets table is transmitted using the lsi send burst() function:

```
/* Send the packet on an output interface */
static int
lsi send packet(struct rte mbuf *m, uint8 t port)
{
    unsigned lcore id, len;
    struct lcore queue conf *qconf;
    lcore id = rte lcore id();
    qconf = &lcore_queue_conf[lcore_id];
    len = qconf->tx_mbufs[port].len;
    qconf->tx_mbufs[port].m_table[len] = m;
    len++;
    /* enough pkts to be sent */
    if (unlikely(len == MAX PKT BURST)) {
        lsi send burst(qconf, MAX PKT BURST, port);
        len = 0:
    }
    qconf->tx_mbufs[port].len = len;
    return 0;
}
```
To ensure that no packets remain in the tables, each lcore does a draining of the TX queue in its main loop. This technique introduces some latency when there are not many packets to send. However, it improves performance:

```
cur tsc = rte rdtsc();
/*
* TX burst queue drain
*/
diff tsc = cur tsc - prev tsc;
if (unlikely(diff \text{tsc} > \overline{\text{BURST}} TX DRAIN)) {
    /* this could be optimized (use queueid instead of
     * portid), but it is not called so often */
    for (portid = 0; portid < LSI_MAX_PORTS; portid++) {
         if (gconf - \geq tx \text{ mbufs}[\text{portid}].\text{len} == 0)continue;
         lsi send burst(&lcore queue conf[lcore id],
                          qconf->tx_mbufs[portid].len,
                          portid);
         qconf->tx_mbufs[portid].len = 0;
    }
    prev tsc = cur tsc;
}
```
#### **§ §**